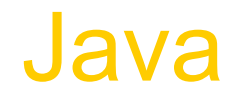

#### Angelo Gargantini

#### Informatica III /2011/12

#### **Materiale**

- Libro Mitchell
- Manuale ufficilae del linguaggio Java
	- (con I capitoli segnati)

# **Outline**

- Language Overview
	- History and design goals
- Classes and Inheritance
	- Object features
	- Encapsulation
	- Inheritance
- Types and Subtyping
	- Primitive and ref types
	- Interfaces; arrays
	- Exception hierarchy
	- Subtype polymorphism and generic programming
- Saltiamo il resto

# Origins of the language

- James Gosling and others at Sun, 1990 95
- Oak language for "set-top box"
	- small networked device with television display
		- graphics
		- execution of simple programs
		- communication between local program and remote site
		- no "expert programmer" to deal with crash, etc.
- Internet application
	- simple language for writing programs that can be transmitted over network

# Design Goals

- Portability
	- Internet-wide distribution: PC, Unix, Mac
- Reliability
	- Avoid program crashes and error messages
- Safety
	- Programmer may be malicious
- Simplicity and familiarity
	- Appeal to average programmer; less complex than C++
- Efficiency
	- Important but secondary

# General design decisions

- Simplicity
	- Almost everything is an object
	- All objects on heap, accessed through pointers
	- No functions, no multiple inheritance, no go to, no operator overloading, few automatic coercions
- Portability and network transfer
	- Bytecode interpreter on many platforms
- Reliability and Safety
	- Typed source and typed bytecode language
	- Run-time type and bounds checks
	- Garbage collection

## Java System

- The Java programming language
- Compiler and run-time system
	- Programmer compiles code
	- Compiled code transmitted on network
	- Receiver executes on interpreter (JVM)
	- Safety checks made before/during execution
- Library, including graphics, security, etc.
	- Large library made it easier for projects to adopt Java
	- Interoperability
		- Provision for "native" methods

#### Java Release History

- 1995 (1.0) First public release
- 1997  $(1.1)$  Nested classes
	- Support for function objects
- 2001 (1.4) Assertions
	- Verify programmers understanding of code
- 2004  $(\underline{1.5})$  Tiger
	- Generics, foreach, Autoboxing/Unboxing,
	- Typesafe Enums, Varargs, Static Import,
	- Annotations, concurrency utility library
- 2006 (1.6) Mustang
- 2011 (1.7) Dolphin

Improvements through Java Community Process<sup>8</sup>

# **Outline**

#### Objects in Java

- Classes, encapsulation, inheritance
- ◆ Type system
	- Primitive types, interfaces, arrays, exceptions
- ◆ Generics (added in Java 1.5)
	- Basics, wildcards, …

# Language Terminology

- Class, object -
- Field  $-$
- $\bullet$  Method -
- Static members -
- $\cdot$  this -
- Package set of classes in shared namespace
- Native method -

# Java Classes and Objects (2)

- Syntax similar to  $C++$
- Object
	- has fields and methods
	- is allocated on heap, not run-time stack
	- accessible through reference (only ptr assignment)
	- garbage collected
- Dynamic lookup
	- Similar in behavior to other languages
	- Static typing => more efficient than Smalltalk
	- Dynamic linking, interfaces  $\Rightarrow$  slower than  $C++$

#### Point Class

class Point { static public Point  $O = new Point(0);$  private int x; protected void setX (int y)  $\{x = y\}$ public int getX() {return x; } Point(int xval)  $\{x = xval\}$  // constructor }

– Visibility similar to C++, but not exactly (later slide)

# Object initialization

- Java guarantees constructor call for each object
	- Memory allocated
	- Constructor called to initialize memory
	- Some interesting issues related to inheritance

We'll discuss later …

• Cannot do this (would be bad C++ style anyway):

- Obj\* obj =  $(Obj*)$ malloc(sizeof $(Obj))$ ;

- Static fields of class initialized at class load time
	- Talk about class loading later

# Garbage Collection and Finalize

- Objects are garbage collected
	- No explicit free
	- Avoids dangling pointers and resulting type errors
- Problem
	- What if object has opened file or holds lock?
- Solution
	- finalize method, called by the garbage collector
		- Before space is reclaimed, or when virtual machine exits
		- Space overflow is not really the right condition to trigger finalization when an object holds a lock...)
	- Important convention: call super.finalize

#### Estensione delle classi (3)

### **Inheritance**

- Similar to Smalltalk, C++
- Subclass inherits from superclass
	- Single inheritance only (but Java has interfaces)
- Some additional features
	- Conventions regarding super in constructor and finalize methods
	- Final classes and methods

#### Example subclass

class ColorPoint extends Point {

// Additional fields and methods

private Color c;

protected void setC (Color d)  $\{c = d\}$ 

public Color getC() {return c; }

// Define constructor

```
 ColorPoint(int xval, Color cval) {
      super(xval); // call Point constructor
     c = cval; \} // initialize ColorPoint field
}
```
### Class Object

- Every class extends another class
	- Superclass is Object if no other class named
- Methods of class Object
	- getClass return the Class object representing class of the object
	- toString returns string representation of object
	- equals default object equality (not ptr equality)
	- hashCode
	- clone makes a duplicate of an object
	- wait, notify, notifyAll used with concurrency
	- finalize

#### Constructors and Super

- Java guarantees constructor call for each object
- This must be preserved by inheritance
	- Subclass constructor must call super constructor
		- If first statement is not call to super, then call super() inserted automatically by compiler
		- If superclass does not have a constructor with no args, then this causes compiler error (yuck)
		- Exception to rule: if one constructor invokes another, then it is responsibility of second constructor to call super, e.g.,

ColorPoint() { ColorPoint(0,blue);}

is compiled without inserting call to super

- Different conventions for finalize and super
	- Compiler does not force call to super finalize 19

# Final classes and methods

- Restrict inheritance
	- Final classes and methods cannot be redefined
- Example

java.lang.String

- Reasons for this feature
	- Important for security
		- Programmer controls behavior of all subclasse.
		- Critical because subclasses produce subtypes
	- Compare to C++ virtual/non-virtual
		- Method is "virtual" until it becomes final

# Altri argomenti

- Compatibilità di tipi e conversione
	- Sottoclassi e sottotipi
- Classi astratte
- Ereditarietà e ridefinizione dei membri
- Binding dinamico

# Java Types

- Two general kinds of times
	- Primitive types not objects
		- Integers, Booleans, etc
	- Reference types
		- Classes, interfaces, arrays
		- No syntax distinguishing Object \* from Object
- Static type checking
	- Every expression has type, determined from its parts
	- Some auto conversions, many casts are checked at run time
	- Example, assuming A <: B (A sottotipo di B)
		- Can use A x and type
		- If B x, then can try to cast x to A
		- Downcast checked at run-time, may raise exception

## Classification of Java types

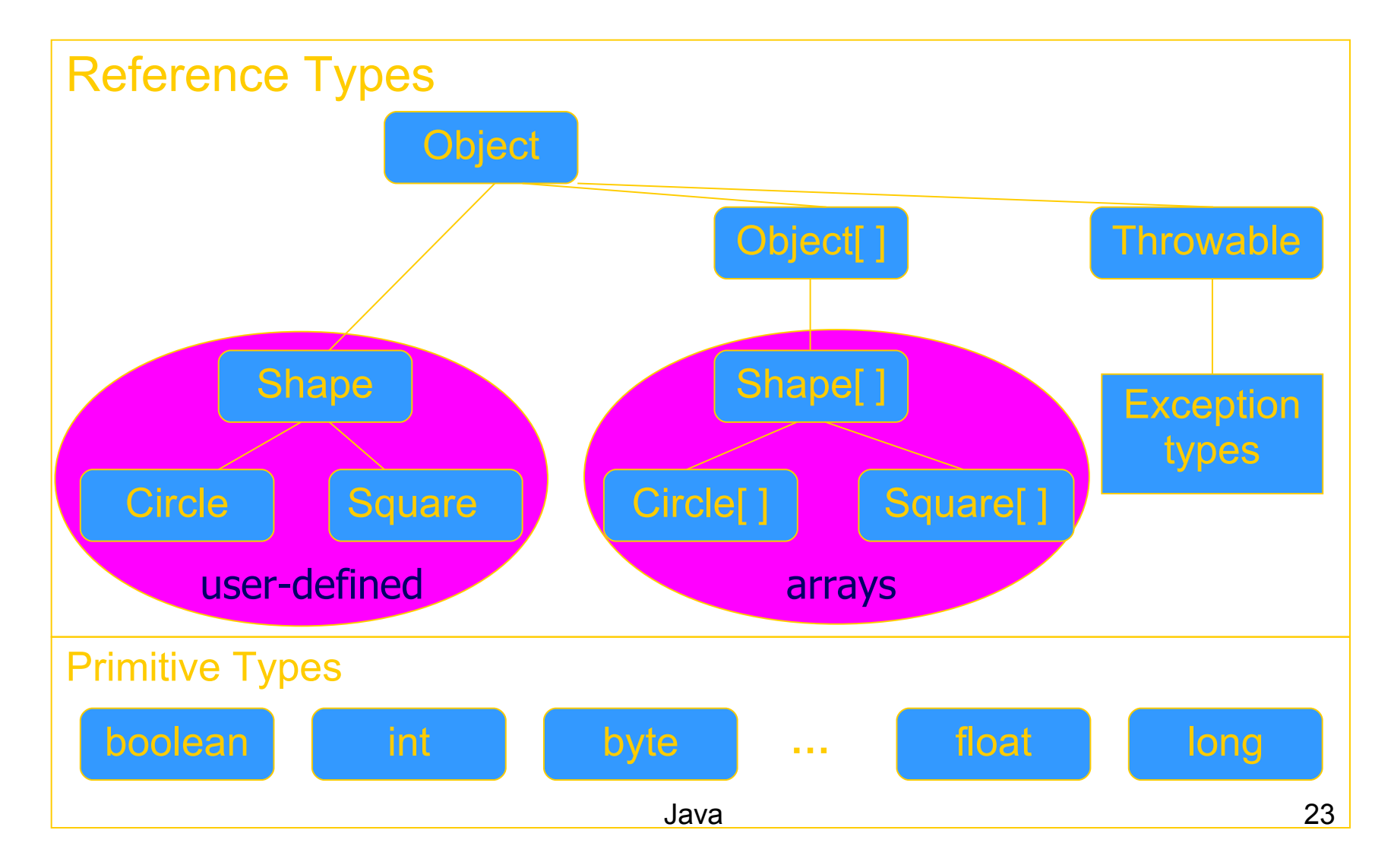

# Subtyping

- Primitive types
	- Conversions: int -> long, double -> long, …
- Class subtyping similar to  $C++$ 
	- Subclass produces subtype
	- Single inheritance  $\Rightarrow$  subclasses form tree
- Interfaces
	- Completely abstract classes
		- no implementation
	- Multiple subtyping
		- Interface can have multiple subtypes (extends, implements)
- Arrays
	- Java 24 – Covariant subtyping – not consistent with semantic principles

# Java class subtyping

- Signature Conformance
	- Subclass method signatures must conform to those of superclass
- Three ways signature could vary
	- Argument types
	- Return type
	- Exceptions

How much conformance is needed in principle?

- Java rule
	- Java 1.1: Arguments and returns must have identical types, may remove exceptions
	- Java 1.5: covariant return type specialization

#### **Covariance**

- Covariance Definizione
- T si dice covariante (rispetto alla sottotipazione di Java) se ogni volta che A è sottotipo di B allora anche T di A è sottotipo di T B
	- T potrebbe essere il valore ritornato
	- ...

–

#### **Covariance**

- Covariance in Java 5
- I valori ritornati da un metodo ridefinito possono essere covarianti
- parameter types have to be exactly the same (invariant) for method overriding, otherwise the method is overloaded with a parallel definition instead.

```
class A {
   public A whoAreYou() {...}
}
class B extends A {
   // override A.whoAreYou *and* narrow the return 
  type.
   public B whoAreYou() {...}
}
```
# Array types

- Automatically defined
	- Array type T[ ] exists for each class, interface type T
	- Cannot extended array types (array types are final)
	- Multi-dimensional arrays as arrays of arrays: T[ ] [ ]
- Treated as reference type
	- An array variable is a pointer to an array, can be null
	- Example: Circle $[] x = new$  Circle $[array$  size]
	- Anonymous array expression: new int[] {1,2,3, ... 10}
- Every array type is a subtype of Object [ ], Object
	- Length of array is not part of its static type

# Array subtyping - covariance

- Covariance
	- if  $S < : T$  then  $S[$   $] < : T[$   $]$ 
		- S <:T means "S is subtype of T"
- Standard type error
	- class A {…}
	- class B extends A {…}
	- $B[$ ] bArray = new  $B[10]$
	- A[ ] aArray = bArray  $\frac{1}{2}$  considered OK since B[] <: A[]  $aArray[0] = new A()$  // compiles, but run-time error
		- // raises ArrayStoreException

Java 29 // b/c aArray actually refers to an array of B objects // so that assignment,  $aArray[0] = new A()$ ; would violate the type of bArray

#### Interfacce (4)

#### Interface subtyping: example

```
interface Shape {
  public float center();
   public void rotate(float degrees);
}
interface Drawable {
  public void setColor(Color c);
   public void draw();
}
class Circle implements Shape, Drawable {
  // does not inherit any implementation
  // but must define Shape, Drawable methods
}
```
# Properties of interfaces

- Flexibility
	- Allows subtype graph instead of tree
	- Avoids problems with multiple inheritance of implementations (remember C++ "diamond")
- Cost
	- Offset in method lookup table not known at compile
	- Different bytecodes for method lookup
		- one when class is known
		- one when only interface is known
			- search for location of method
			- cache for use next time this call is made (from this line)

#### Tipi enumerativi (6)

#### Enumeration

•In prior releases, the standard way to represent an enumerated type was the int Enum pattern

// int Enum Pattern - has severe problems!

public static final int SEASON\_WINTER =  $0;$ 

- public static final int SEASON\_SPRING =  $1$ ;
- public static final int SEASON SUMMER =  $2;$
- public static final int SEASON\_FALL  $= 3;$

•Not typesafe

•No namespace - You must prefix constants of an int enum with a string (in this case SEASON\_)

•Printed values are uninformative

# In Java5

#### public enum Season { WINTER, SPRING, SUMMER, FALL }

- Comparable
- toString which prints the name of the symbol
- static values method that returns an array containing all of the values of the enum type in the order they are declared
	- for (Season s : Season.values()) ...

#### Eccezioni e asserzioni (12)
## Java Exceptions

- Similar basic functionality to ML,  $C++$ 
	- Constructs to throw and catch exceptions
	- Dynamic scoping of handler
- Some differences
	- An exception is an object from an exception class
	- Subtyping between exception classes
		- Use subtyping to match type of exception or pass it  $on...$
		- Similar functionality to ML pattern matching in handler
	- Type of method includes exceptions it can throw
		- Actually, only subclasses of Exception (see next slide)

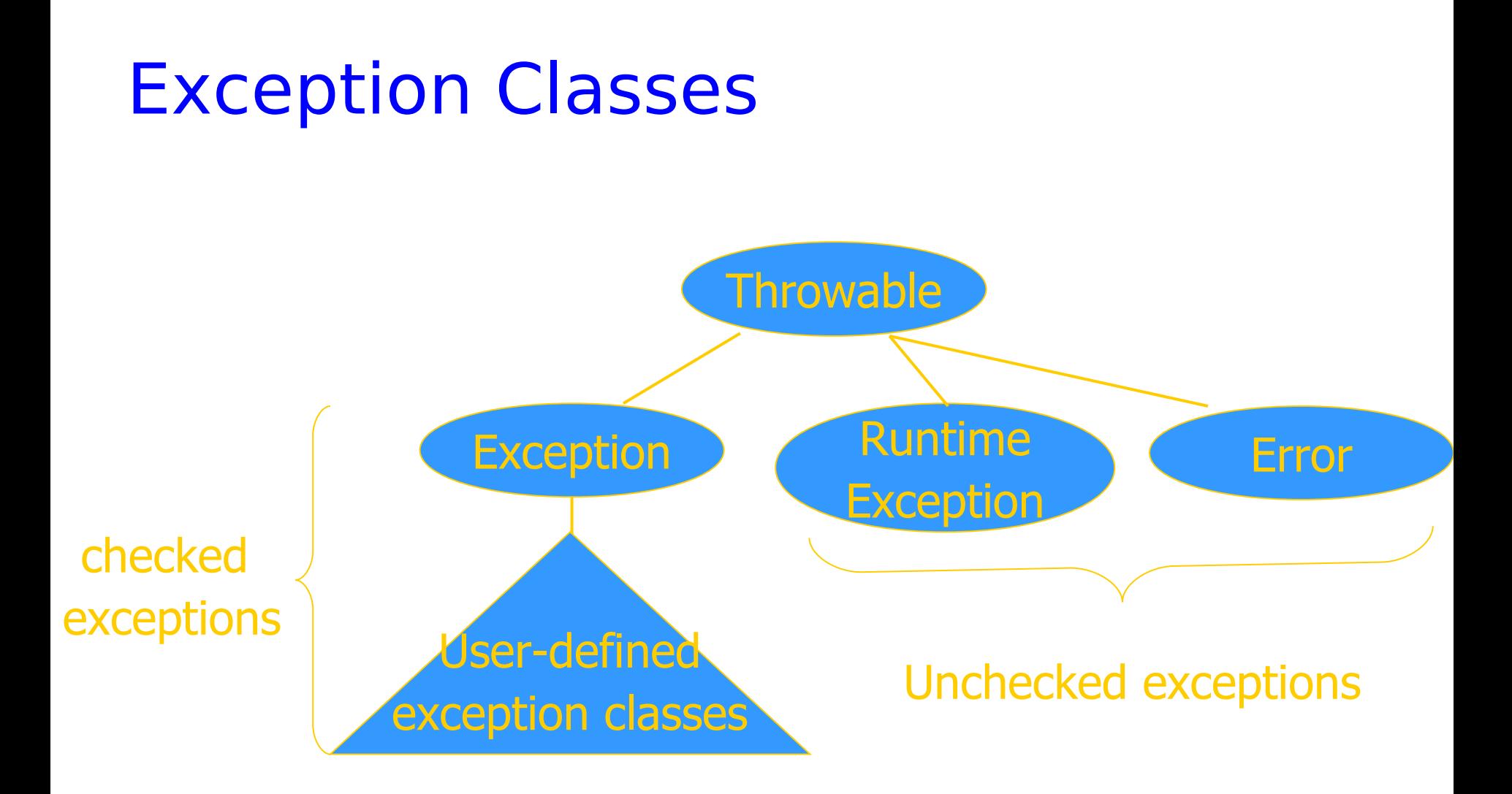

this must be in the typ $\epsilon_{\rm a}$ of the method  $_{38}$ • If a method may throw a checked exception, then

# Try/finally blocks

- Exceptions are caught in try blocks try {
	- statements
	- } catch (ex-type1 identifier1) { statements
	- } catch (ex-type2 identifier2) {
		- statements
	- } finally {
		- statements

- }
- Implementation: finally compiled to jsr

## Why define new exception types?

- Exception may contain data
	- Class Throwable includes a string field so that cause of exception can be described
	- Pass other data by declaring additional fields or methods
- Subtype hierarchy used to catch exceptions

catch <exception-type> <identifier> { ... }

will catch any exception from any subtype of exceptiontype and bind object to identifier

#### Binding Dinamico in Java

### Overload vs Override

- Overlod = più metodi o costruttori con lo stesso nome ma diversa segnatura
	- Segnatura: nome del metodo e lista dei tipi dei suoi argomenti
- L'overloading viene risolto in fase di compilazione

```
•
public static double valoreAssoluto(double x) {
if (x > 0) return x;
else return -x;
}
public static int valoreAssoluto(int x) {
return (int) valoreAssoluto((double) x);
```
## Compilazione: scelta segnatura

- In compilazione viene scelta la segnatura del metodo da eseguire in base:
- (1) al tipo del riferimento utilizzato per invocare il metodo
- (2) al tipo degli argomenti indicati nella chiamata

Esempio

- $\bullet$  A r;...
- $r.m(2)$
- Il compilatore cerca fra tutte le segnature di metodi di nome m disponibili per il tipo A quella "più adatta" per gli argomenti specificati

#### A r;

...

#### r.m(2)

• Se le segnature disponibili per il tipo A sono: int m(byte b) int m(long l)

int m(double d)

• il compilatore sceglie la seconda

# **Overriding**

- Quando si riscrive in una sottoclasse un metodo della superclasse con la stessa segnatura.
- L'overriding viene risolto in fase di esecuzione
- Compilazione:
- scelta della segnatura: il compilatore stabilisce la segnatura del metodo da eseguire (early binding)
- Esecuzione:
- scelta del metodo: Il metodo da eseguire, tra quelli con la segnatura selezionata, viene scelto al momento dell'esecuzione, sulla base del tipo dell'oggetto (late binding)

## Fase di compilazione

#### (1) Scelta delle segnature "candidate"

- Il compilatore individua le segnature che possono soddisfare la chiamata
	- (a) compatibile con gli argomenti utilizzati nella chiamata il numero dei parametri nella segnatura `e uguale al numero degli argomenti utilizzati ogni argomento `e di un tipo assegnabile al corrispondente parametro
	- (b) accessibile al codice chiamante
- Se non esistono segnature candidate, il compilatore segnala un errore.

(2) Scelta della segnatura "pi`u specifica"

Java 46 • Tra le segnature candidate, il compilatore seleziona quella che richiede il minor numero di promozioni

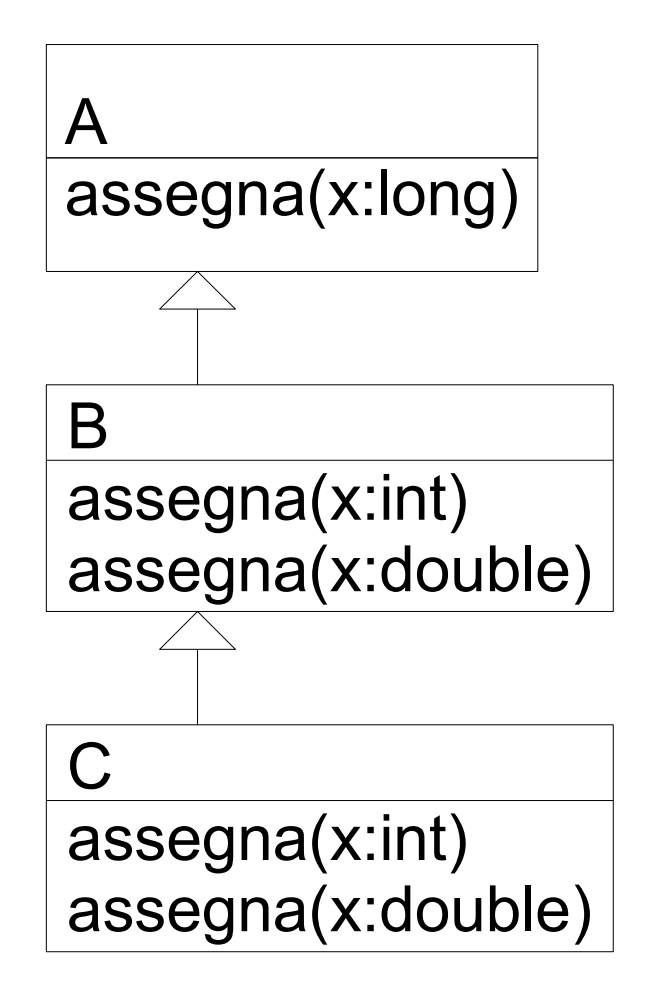

A alfa;

- alfa.assegna(2)

Una segnatura candidata: assegna(long x)

- alfa.assegna(2.0)

Nessuna segnatura candidata (errore)

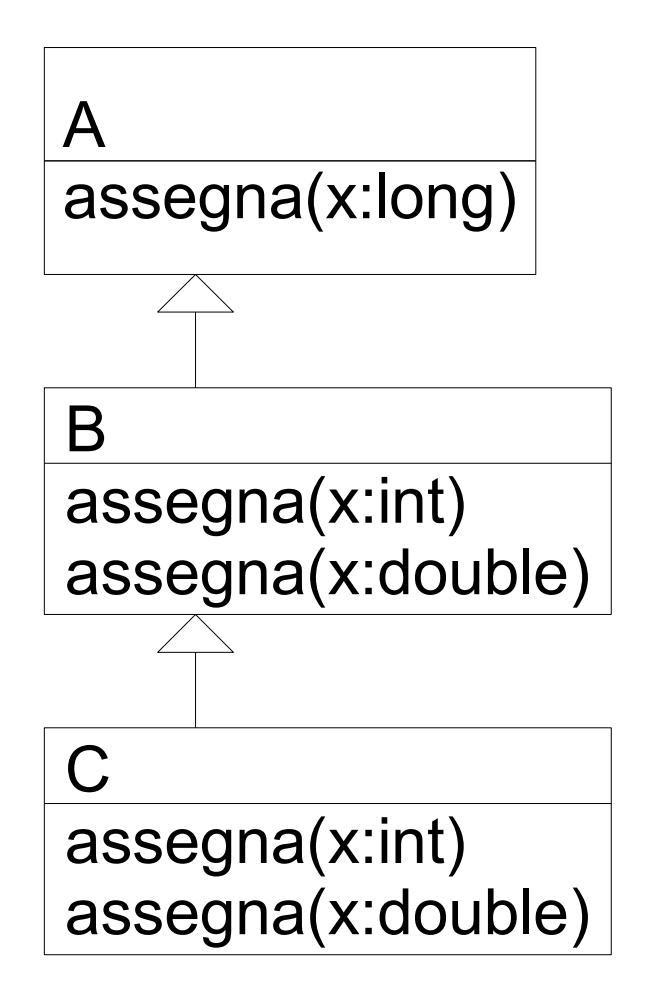

B beta;

beta.assegna(2)

Tre segnature candidate:

- assegna(int x)
- assegna(double x)
- assegna(long x)
- La pi`u specifica `e assegna(int x)

# Ambiguità

- Se per l'invocazione:
- $z(1, 2)$
- le segnature candidate sono:
- z(double x, int y)
- z(int x, double y)
- Il compilatore non `e in grado di individuare la segnatura pi`u specifica e segnala un messaggio di errore

#### Esecuzione: scelta del metodo

- La JVM sceglie il metodo da eseguire sulla base della classe dell'oggetto usato nell'invocazione
	- cerca un metodo con la segnatura selezionata in fase di compilazione
	- risalendo la gerarchia delle classi a partire dalla classe dell'oggetto che deve eseguire il metodo

A alpha = new  $B()$ ;

alpa.assegna(2l)

EB: segnatura selezionata in A: assegna(long x)

LB: Ricerca a partire da B un metodo assegna(long)

Esegue il metodo di A

In questo caso metodo selezionato in EB ed eseguito coinvidono

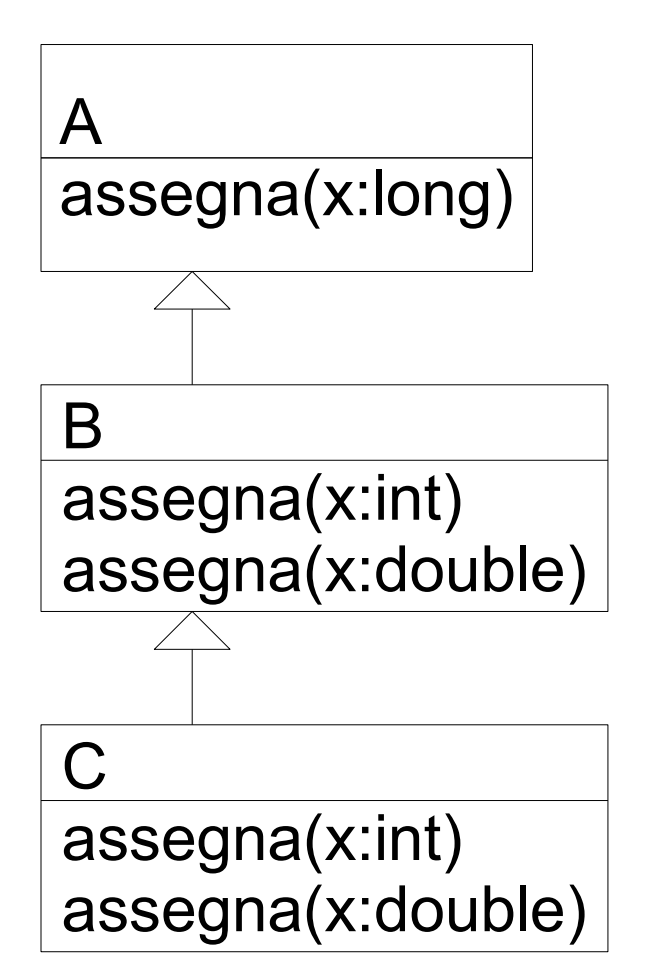

B beta = new  $C()$ 

beta.assegna(2)

EB: segnatura selezionata : assegna(int x)

Ricerca a partire da C un metodo assegna(int)

Esegue il metodo di C

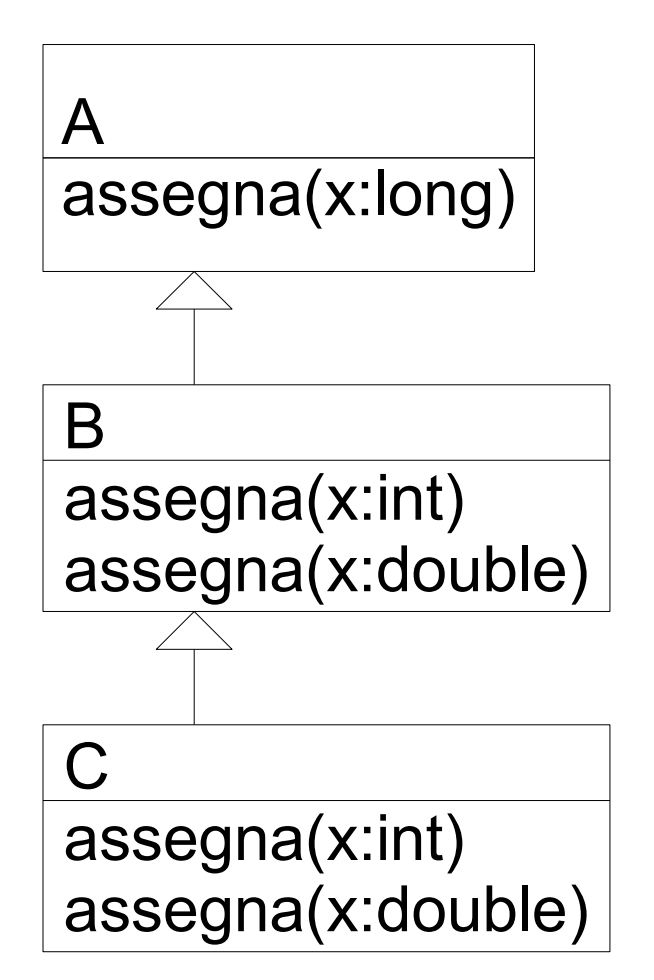

A alfa =  $new C()$ alfa.assegna(2) EB Una segnatura candidata: assegna(long x)

Ricerca a partire da C un metodo assegna(long)

Esegue il metodo di A anche se 2 è int !!!

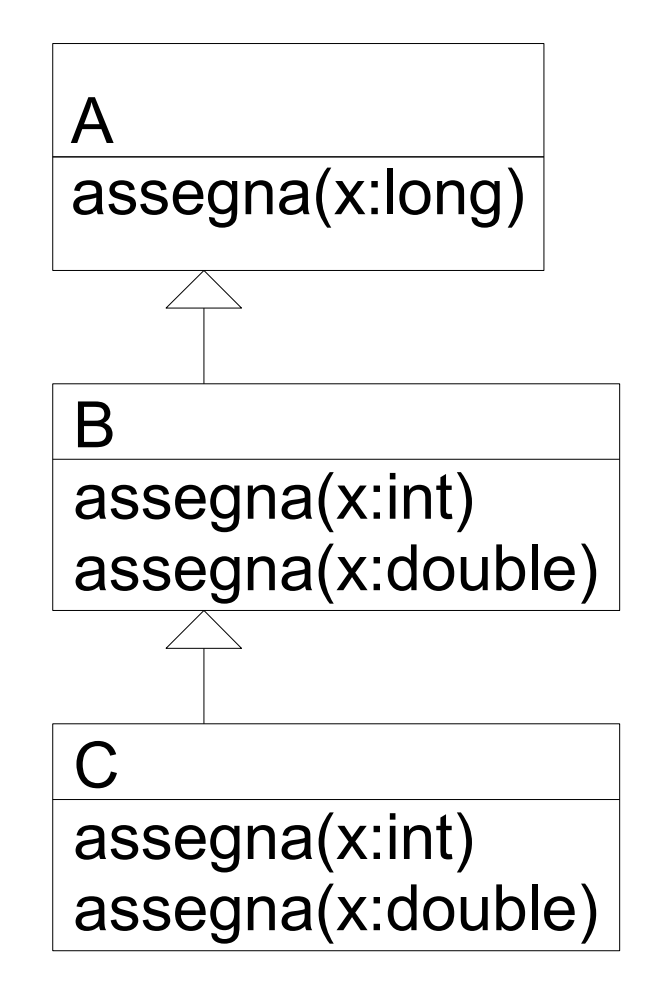

#### Attenzione

- Quando si ridefiniscono i metodi in java bisogna usare la stessa segnatura !!
- Vedi il problema con equals class A {

```
 int x;
```

```
A(int y)\{x = y\}public equals(A a){ return (x == a.x);}
}
Object a1 = new A(3);
A a2 = new A(3);
```
a1.equals(a2);

## **Outline**

- Objects in Java
	- Classes, encapsulation, inheritance
- Type system
	- Primitive types, interfaces, arrays, exceptions
- Generics (added in Java 1.5)
- $\rightarrow$  Basics, wildcards, ...
	- ◆ Virtual machine

◆

- Loader, verifier, linker, interpreter
- Bytecodes for method lookup
- ◆ Security issues

# Enhancements in JDK  $5 (=$  Java 1.5)

- Enhanced for Loop
	- for iterating over collections and arrays
- Autoboxing/Unboxing
	- automatic conversion between primitive, wrapper types
- Typesafe Enums
	- enumerated types with arbitrary methods and fields
- Varargs
	- puts argument lists into an array; variable-length argument lists
- Static Import
	- avoid qualifying static members with class names
- Annotations (Metadata)
	- enables tools to generate code from annotations (JSR 175)
- Generics
	- polymorphism and compile-time type safety station of the set of the set of the set of the set of the set of t

#### varargs

- Varargs sono usati per dichiarare un metodo che possa prendere in ingresso un oggetto, n- oggetti o un array di oggetti.
- Esempio
- print(String … s)
- Permette le seguenti chiamate:
- print("pippo")
- print("pippo","pluto")
- print(new String[] $\{$ "a","b","c"})
- Il tipo del parametro formale di un varargs è un array

# Java Generic Programming

- Java has class Object
	- Supertype of all object types
	- This allows "subtype polymorphism"
		- Can apply operation on class T to any subclass S <: T
- Java 1.0 1.4 do not have templates
	- No parametric polymorphism
	- Many consider this the biggest deficiency of Java
- Java type system does not let you cheat
	- Can cast from supertype to subtype
	- Cast is checked at run time

# Why no generics in early Java ?

- Many proposals
- Basic language goals seem clear
- Details take some effort to work out
	- Exact typing constraints
	- Implementation
		- Existing virtual machine?
		- Additional bytecodes?
		- Duplicate code for each instance?
		- Use same code (with casts) for all instances

Java Community proposal (JSR,14) incorporated into Java 1<sub>5</sub>5

## Motivazione per l'introduzione dei generici

- Se voglio realizzare programmi generici, cioè cha vanno bene per diverse tipi, come posso fare?
- Posso usare scriver egli algoritmi usando Object che a runtime potrà essere una qualsiasi sottoclasse
- Così era prima di 1.5
- Ad esempio una collezione generica

## Esempio Lista di Object

Ad esempio una lista

// creazione List myList  $=$  new LinkedList(); // aggiungo myList.add(new Integer(0)); // prendo il primo elemento Integer  $x = (Integer)$ myIntList.iterator(), next();

Stack: class Stack { void push(Object o) {...} Object pop() { ... } ...}

String s = "Hello"; Stack  $st = new Stack()$ ;

```
st.push(s);
```
...

...

1.Il cast è necessario 2. posso inserire qualsiasi oggetto

Java  $\overline{z}$   $\overline{z}$   $\overline{z}$   $\overline{z}$   $\overline{z}$   $\overline{z}$  61  $S_{\text{Java}}^{\text{S}} = \text{(String)} \text{ st.pop();}$ 

#### Come specializzare

• Posso specializzar emediante ereditarietà:

```
IntegerList extends ArrayList{
    @Override
    add(Object o){
      // check o is Integer ...
    } 
}
```
## Generics

Invece mediante i generici:

```
class Stack<A> {
  void push(A a) { ... }
  A pop() { ... }
  …
}
String s = "Hello";
Stack<String> st = new Stack<String>();
st.push(s);
```
...

 $s =$ st.pop();

## Declaring Generic classes

• For example a Coppia of two objects one of type E and the other of type F

class Coppia<E,F>{

- E sinistro;
- F destro;

}

Coppia(E a, F b) $\{ \ldots \}$ 

E getSinistro(){ return sinistro;}

## Generics and Subtyping

- Questo è corretto?
- List<String> ls = new ArrayList<String>(); //1

List<Object>  $\log$  lo =  $\log$ ; //2

- 1 sì (arrayList è un sottotipo di List).
- Ma 2? Una Lista di String è un sottotipo di una stringa di Object
- Attenzione, se fosse vero avrei ancora problemi simili a quelli degli array

lo.add(new Object()); // 3

String  $s =$   $ls.get(0)$ ; // 4: attempts to assign an Object to a String!

- NON C'è covarianza dei generici
- A <: B non implica I<A> sottotipo di I<B>!! 65

## Generics e wildcard

• Vogliamo scrivere un metodo che prende una collezione e stampa tutti gli elementi:

void printCollection(Collection c) {…}

• Con i generici???

```
void printCollection(Collection<Object> c) {
```

```
Iterator i = c.iterator();
for (k = 0; k < c.size(); k++) {
    System.out.println(i.next().toSTring());
```
}}

- E se ho Collection<Student> non funziona !!!
- C'è un supertipo di Collection<Student>, Collection<...> ...??

#### Supertipo di generics

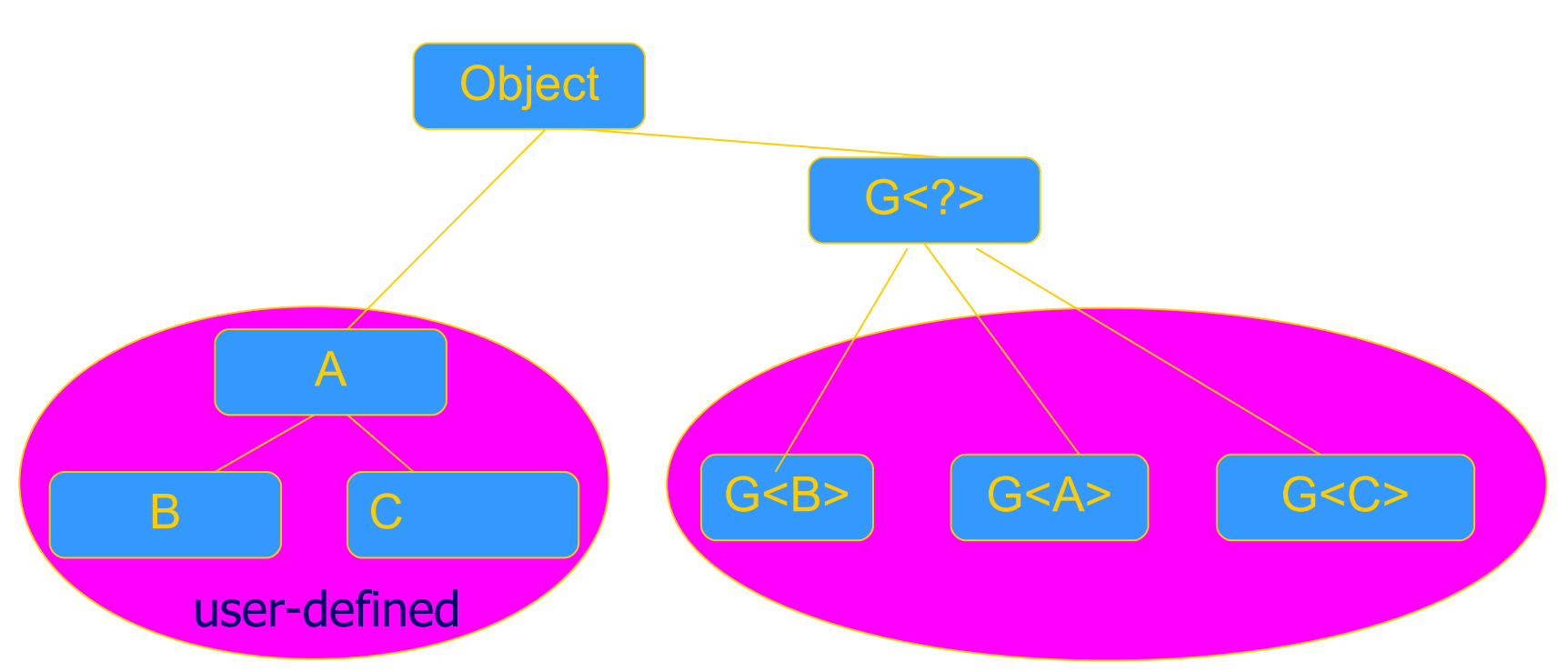

void printCollection(Collection<?> c) { for (Object  $e : c$ ) { System.out.println(e); }}

## No covarianza dei generics

- Nota che se S<: T una classe P<S> non è sottotipo di P<T>
	- In questo modo non ho I problemi degli array
	- Esempio: Studente <: Persona, non ho che List<Studente> <: List<Persona>
- Se un metodo chiede P<T> non posso passare P<T>
	- Esempio:
		- stampaAnagrafica(List<Persona> p)
		- List<Studente> ls;
		- stampaAnagrafica(ls) non compila
	- Posso usare I wildacards per rendere il metodo più tollerante
		- stampaAnagrafica(List<? extends Persona> p)

## Java generics are type checked

- A generic class may use operations on objects of a parameter type
	- Example: PriorityQueue<T> … if x.less(y) then …
- Two possible solutions
	- C++: Link and see if all operations can be resolved
	- Java: Type check and compile generics w/o linking
		- This requires programmer to give information about type parameter
		- Example: PriorityQueue<T extends ...>

#### Constraints on generic types

• One can introduce constraints over a type used as parameter in a generic class

 $\leq$  E extends T $>$  : E must be a subtype of T < E super T> : E must be a supertype of T

#### Example: Hash Table

```
Java 71
interface Hashable {
     int HashCode ();
};
class HashTable < Key extends Hashable, Value> 
  \{void Insert (Key k, Value v) {
                 int bucket \neq k. HashCode();
                 InsertAt (bucket, k, v);
      }
      … 
};
                 This expression must typecheck
                  Use "Key extends Hashable"
```
## Interface Comparable<T>

- imposes a total ordering on the objects of each class that implements it (natural ordering)
- int compareTo(T o): comparison method
	- compares this object with o and returns a negative integer, zero, or a positive integer as this object is less than, equal to, or greater than the specified object.
- Lists (and arrays) of objects that implement this interface can be sorted automatically by Collections.sort (and Arrays.sort).
- Objects that implement this interface can be used as keys in a sorted map or elements in a sorted set, without the need to specify a comparator.
#### compareTo

- The natural ordering for a class C is said to be consistent with equals if and only if  $(e1.compareTo((Object)e2) == 0)$  has the same boolean value as e1.equals((Object)e2) for every e1 and e2 of class C.
- Altri vincoli:
	- $-$  sgn(x.compareTo(y))  $=$   $-$  sgn(y.compareTo(x))
	- the relation must be transitive:
	- (x.compareTo(y)>0 && y.compareTo(z)>0) implies x.compareTo(z)>0.
	- Finally, the implementer must ensure that x.compareTo(y) == 0 implies that  $sgn(x)$ .compareTo(z)) ==  $sgn(y)$ .compareTo(z)), for all z.

#### Example

Class MyClass implements Comparable<MyClass>{ private int a; ... public int compareTo(MyClass other){ return (this.a - other.a);

}

## Priority Queue Example

Generic types often requests the implementation of Comparable:

```
class PriorityQueue<(T)extends Comparable(T)> {
      T queue[ ] ; …
      void insert(T t) {
          ... if ( t.compareTo(queue[i]) ) ... 
 }
       T remove() { ... }
 ...
  }
```
#### Another example …

}

```
interface LessAndEqual<I> {
        boolean lessThan(I); 
        boolean equal(I);
}
class Relations<C extends LessAndEqual<C>> extends C {
        boolean greaterThan(Relations<C> a) {
                return a.lessThan(this);
 }
         boolean greaterEqual(Relations<C> a) {
               return greaterThan(a) || equal(a);
 }
        boolean notEqual(Relations<C> a) { ... }
        boolean lessEqual(Relations<C> a) { ... }
 ...
```
## Wildcard e generics

- Alcune volte non si vuole specificare esattamente il tipo ma si vuole essere più permissivi
- Persona **extends** Comparable<Persona>
- Studente **extends** Persona
- Studente non può essere sostituito a T in un generico che chiede <T extends Comparable<T>
	- Non potrei fare liste ordinate di studente
	- Però potrei utilizzare il compareTo di Persona, senza necessità di introdurne un altro compareTo nella sottoclasse
- Introduco: <T extends Comparable<? super T>

## Metodi generici

• Analogamente a classi e interfacce generiche, in Java 5.0 è possibile definire metodi generici, ovvero parametrici rispetto ad uno o più tipi. public class MaxGenerico {

public static <T extends Comparable<T>>

T max (Vector<T> elenco){

```
 ... 
    }}
```
- Nell'esempio:
	- la classe non ha parametri di tipo;
	- la dichiarazione di tipo è <T extends Comparable<T>>, immediatamente successiva ai modificatori;
	- il tipo del metodo è T;
	- Java 78 – la segnatura del metodo è max(Vector<T>).

## Implementing Generics

- Type erasure
	- Compile-time type checking uses generics
	- Compiler eliminates generics by erasing them
		- Compile List<T> to List, T to Object, insert casts
- "Generics are not templates"
	- Generic declarations are typechecked
	- Generics are compiled once and for all
		- No instantiation
		- No "code bloat"

More later when we talk about virtual machine …

#### Esercizio

- Dichiara una classe A che ha come membro un intero
- Dichiara un classe B extends A che ha un metodo equals(B a)
- Dichiara una classe C extends A che ha un metodo equals(Object)
- Implementa i metodi toString in modo che stampino "A", "B" e "C" e il valore dell'intero
- Dichiara una Lista di A usando i generici
- Inserisci qualche B e qualche C
- Stampa il contenuto della lista con un ciclo for each
- Domanda un intero x
	- Scanner sc = new Scanner(System.in);
	- $int x = sc.nextInt();$
- e cerca nella lista un elemento che sia equals a new A(x)
	- usa for each e equals
	- Java 80 usa contains QUALI PROBLEMI HAI???

# Auto boxing /unboxing

• Adds auto boxing/unboxing

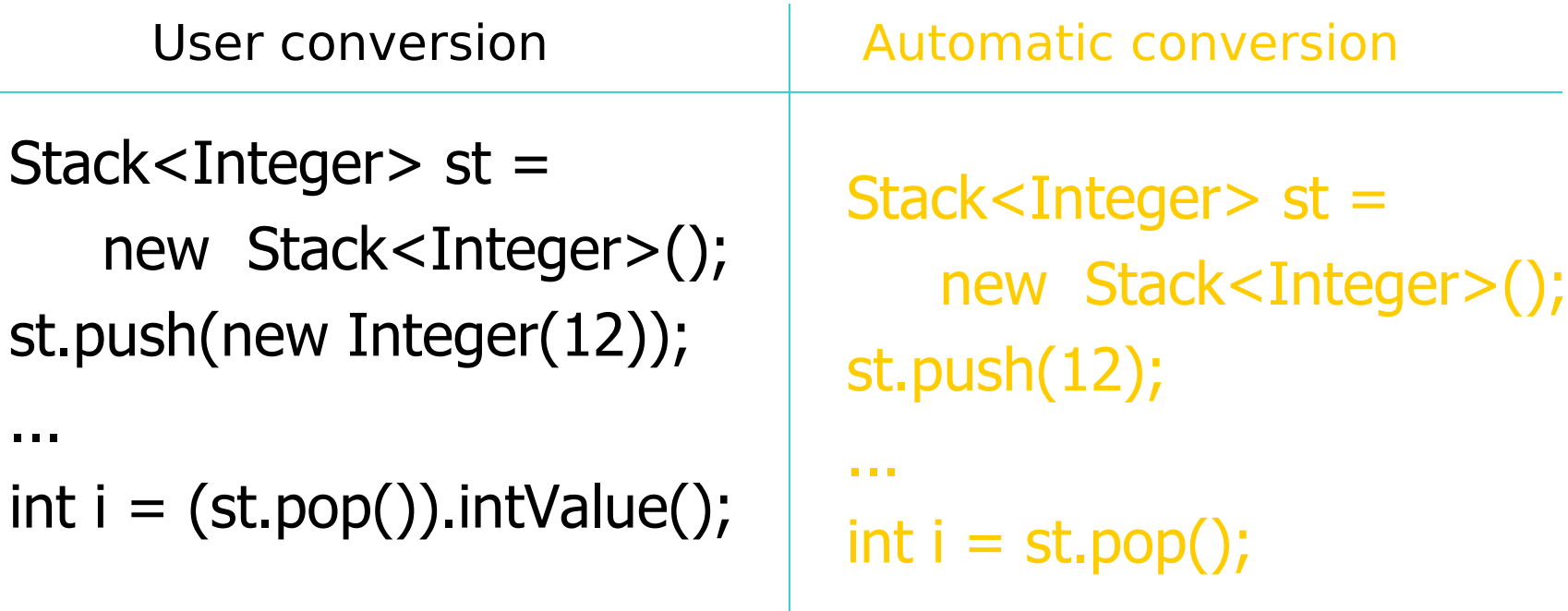

#### Package e visibilità (18)

#### **Packages and visibility** Encapsulation and packages

- Every field, method belongs to a class
- Every class is part of some package
	- Can be unnamed default package
	- File declares which package code belongs to

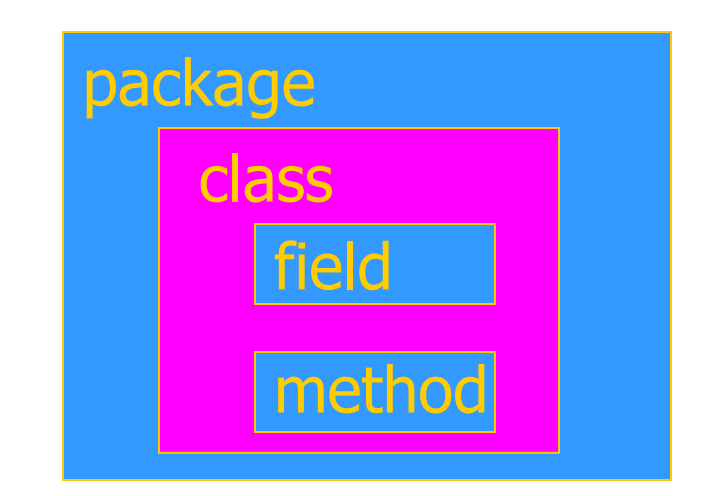

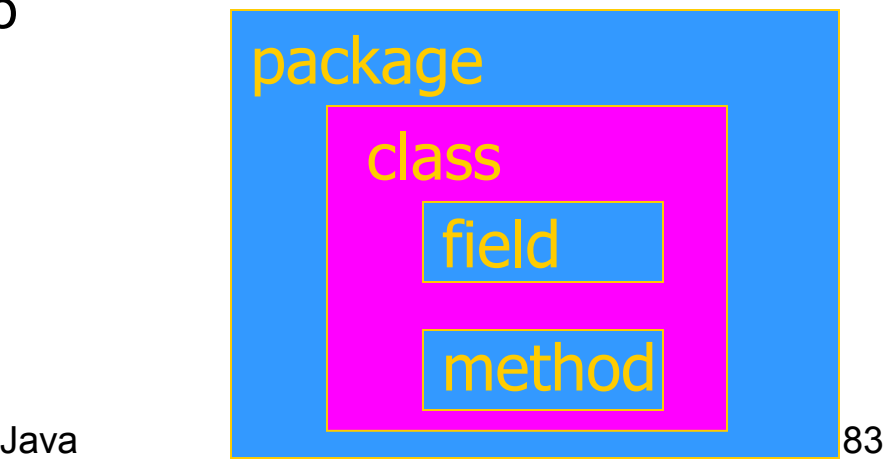

## Visibility and access

- Four visibility distinctions
	- public, private, protected, package
- Method can refer to
	- private members of class it belongs to
	- non-private members of all classes in same package
	- protected members of superclasses (in diff package)
	- public members of classes in visible packages Visibility determined by files system, etc. (outside language)
- Qualified names (or use import)
	- java.lang.String.substring()

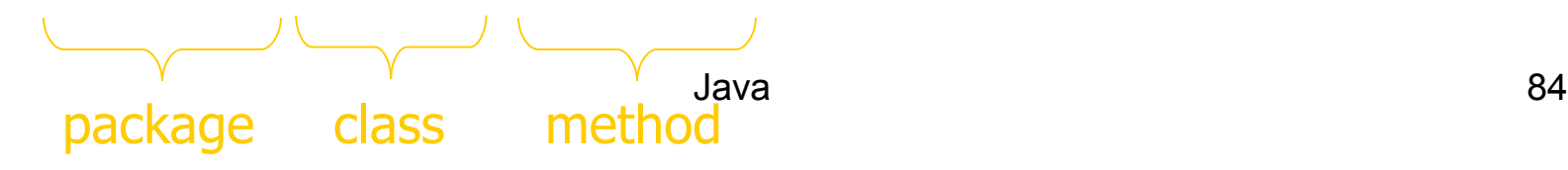

## **Outline**

- Objects in Java
	- Classes, encapsulation, inheritance
- Type system
	- Primitive types, interfaces, arrays, exceptions
- Generics (added in Java 1.5)
	- Basics, wildcards, …
	- Virtual machine
		- Loader, verifier, linker, interpreter
		- Bytecodes for method lookup
		- Bytecode verifier (example: initialize before use)
		- Implementation of generics
- ◆ Security issues

#### Java Implementation

- Compiler and Virtual Machine
	- Compiler produces bytecode
	- Virtual machine loads classes on demand, verifies bytecode properties, interprets bytecode
- Why this design?
	- Bytecode interpreter/compilers used before
		- Pascal "pcode"; Smalltalk compilers use bytecode
	- Minimize machine-dependent part of implementation
		- Do optimization on bytecode when possible
		- Keep bytecode interpreter simple
	- For Java, this gives portability
		- Transmit bytecode across network

## Java Virtual Machine Architecture

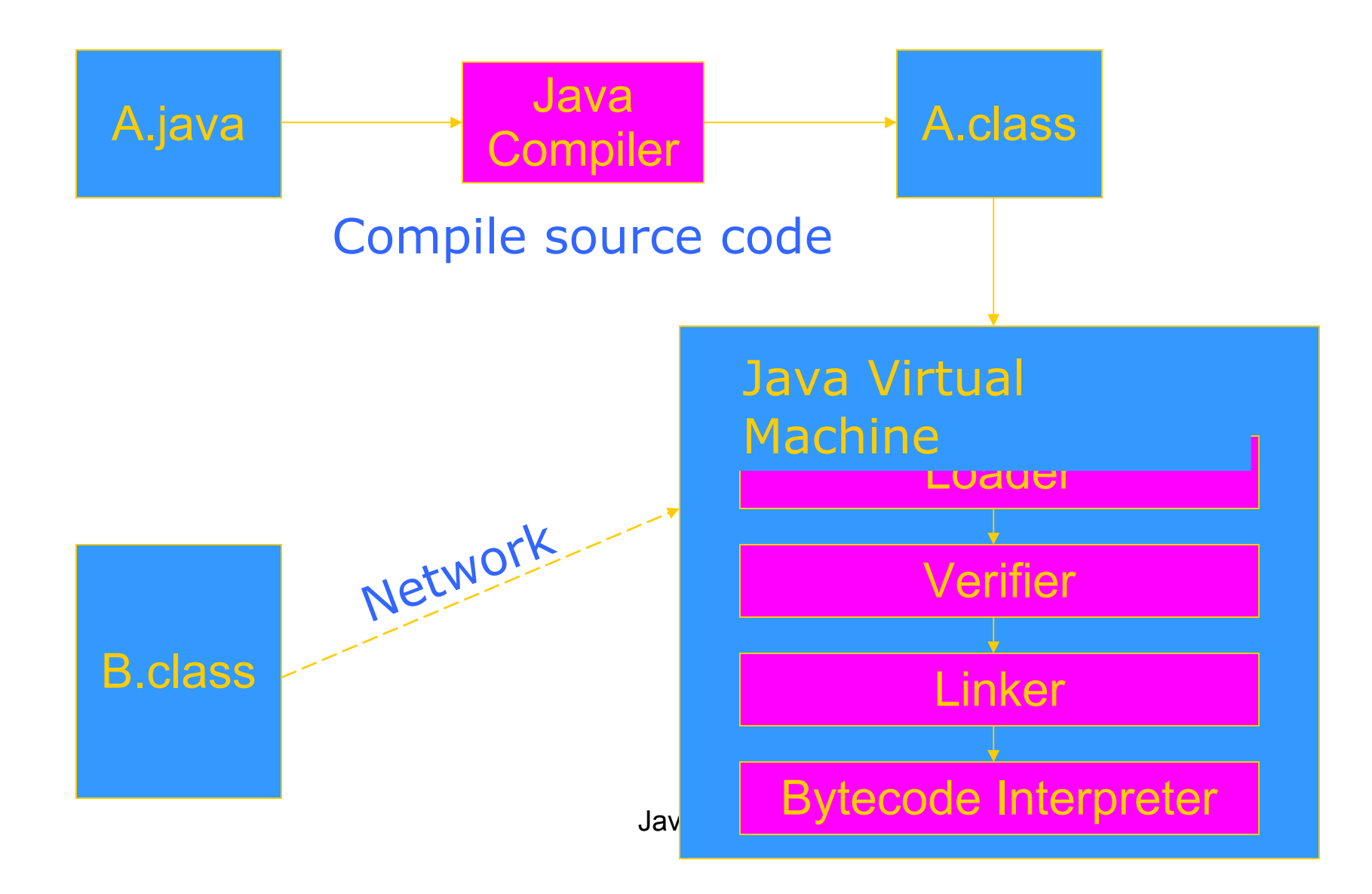

#### JVM memory areas

- Java program has one or more threads
- Each thread has its own stack
- All threads share same heap

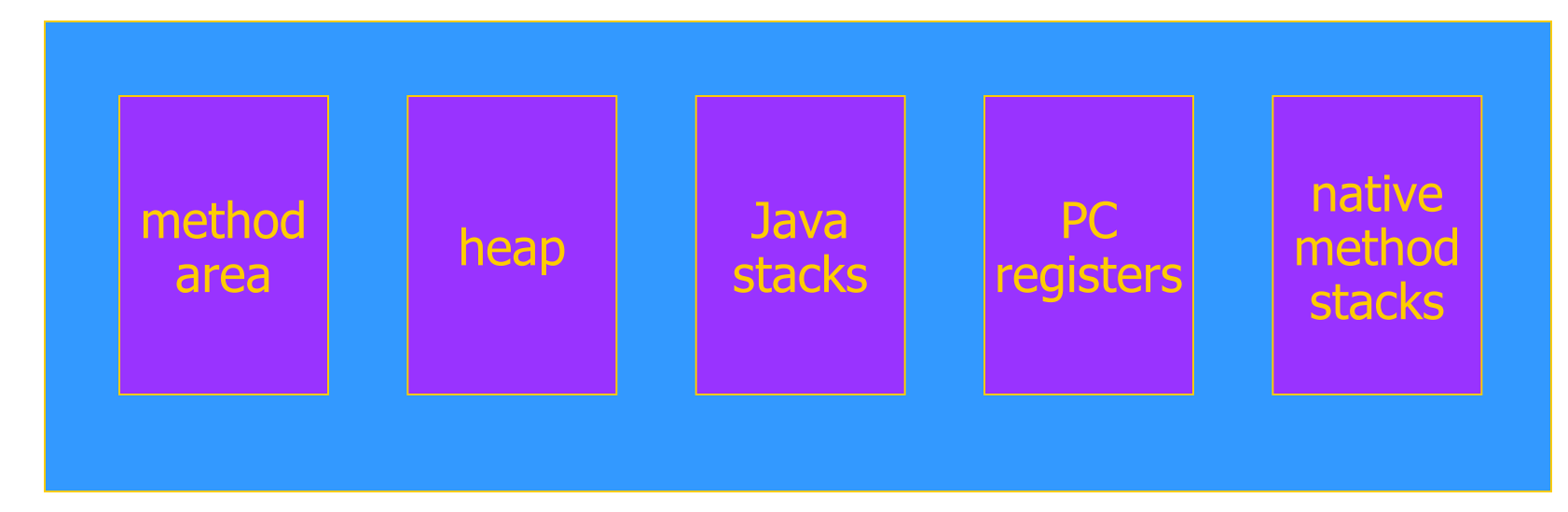

#### Class loader

- Runtime system loads classes as needed
	- When class is referenced, loader searches for file of compiled bytecode instructions
- Default loading mechanism can be replaced
	- Define alternate ClassLoader object
		- Extend the abstract ClassLoader class and implementation
		- ClassLoader does not implement abstract method loadClass, but has methods that can be used to implement loadClass
	- Can obtain bytecodes from alternate source
		- VM restricts applet communication to site that supplied applet

#### Example issue in class loading and linking: Static members and initialization

```
class ... {
/* static variable with initial value */static int x = initial value
/* ---- static initialization block --- */static \{ /* code executed once, when loaded */ }
}
```
- Initialization is important
	- Cannot initialize class fields until loaded
- Static block cannot raise an exception
	- Handler may not be installed at class loading time

## JVM Linker and Verifier

- Linker
	- Adds compiled class or interface to runtime system
	- Creates static fields and initializes them
	- Resolves names
		- Checks symbolic names and replaces with direct references
- Verifier
	- Check bytecode of a class or interface before loaded
	- Throw VerifyError exception if error occurs

#### Verifier

- Bytecode may not come from standard compiler – Evil hacker may write dangerous bytecode
- Verifier checks correctness of bytecode
	- Every instruction must have a valid operation code
	- Every branch instruction must branch to the start of some other instruction, not middle of instruction
	- Every method must have a structurally correct signature
	- Every instruction obeys the Java type discipline

Last condition is fairly complicated

#### Bytecode interpreter

- Standard virtual machine interprets instructions
	- Perform run-time checks such as array bounds
	- Possible to compile bytecode class file to native code
- Java programs can call native methods
	- Typically functions written in C
- Multiple bytecodes for method lookup
	- invokevirtual when class of object known
	- invokeinterface when interface of object known
	- invokestatic static methods
	- invokespecial some special cases

# Type Safety of JVM

- Run-time type checking
	- All casts are checked to make sure type safe
	- All array references are checked to make sure the array index is within the array bounds
	- References are tested to make sure they are not null before they are dereferenced.
- Additional features
	- Automatic garbage collection
	- No pointer arithmetic

 If program accesses memory, that memory is allocated to the program and declared with correct type

#### JVM uses stack machine

```
• Java
   Class A extends Object {
         int i
        void f(int val) { i = val +1;}
   }
```
• Bytecode

```
Java , 1995 , 1996 , 1997 , 1998 , 1999 , 1999 , 1999 , 1999 , 1999 , 1999 , 1999 , 1999 , 1999 , 199
Method void f(int)
       aload 0 ; object ref this
      iload 1 ; int val
       iconst 1 
      iadd j ; add val +1putfield #4 < Field int i>
       return
                   refers to const pool
```
#### JVM Activation Record

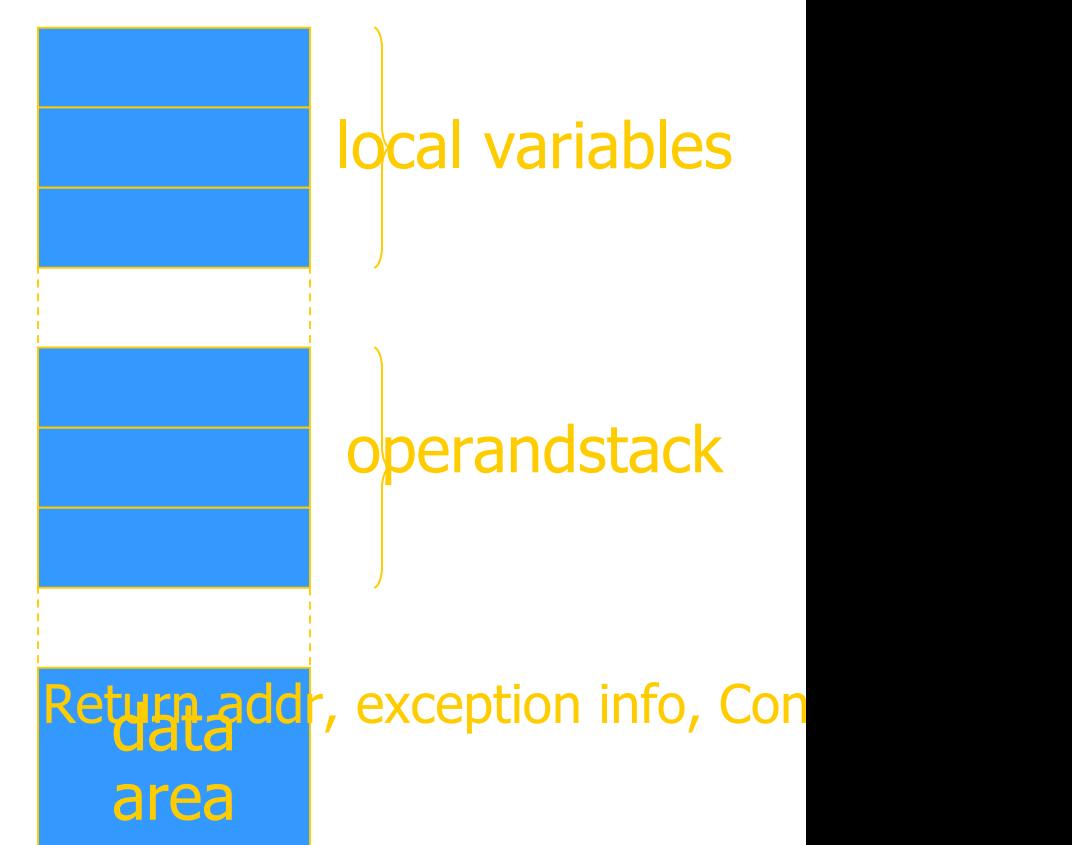

#### Field and method access

- Instruction includes index into constant pool
	- Constant pool stores symbolic names
	- Store once, instead of each instruction, to save space
- First execution
	- Use symbolic name to find field or method
- Second execution
	- Use modified "quick" instruction to simplify search

## invokeinterface <method-spec>

• Sample code

void add2(Incrementable x) { x.inc(); x.inc(); }

- Search for method
	- find class of the object operand (operand on stack)
		- must implement the interface named in <methodspec>
	- search the method table for this class
	- find method with the given name and signature
- Call the method
	- Usual function call with new activation record, etc.

## Why is search necessary?

```
interface Incrementable {
  public void inc();
}
class IntCounter implements Incrementable {
  public void add(int);
  public void inc();
  public int value();
}
class FloatCounter implements Incrementable {
  public void inc();
  public void add(float);
  public float value();
}
```
#### invokevirtual <method-spec>

- Similar to invokeinterface, but class is known
- Search for method
	- search the method table of this class
	- find method with the given name and signature
- Can we use static type for efficiency?
	- Each execution of an instruction will be to object from subclass of statically-known class
	- Constant offset into vtable
		- like C++, but dynamic linking makes search useful first time
	- See next slide

#### Bytecode rewriting: invokevirtual

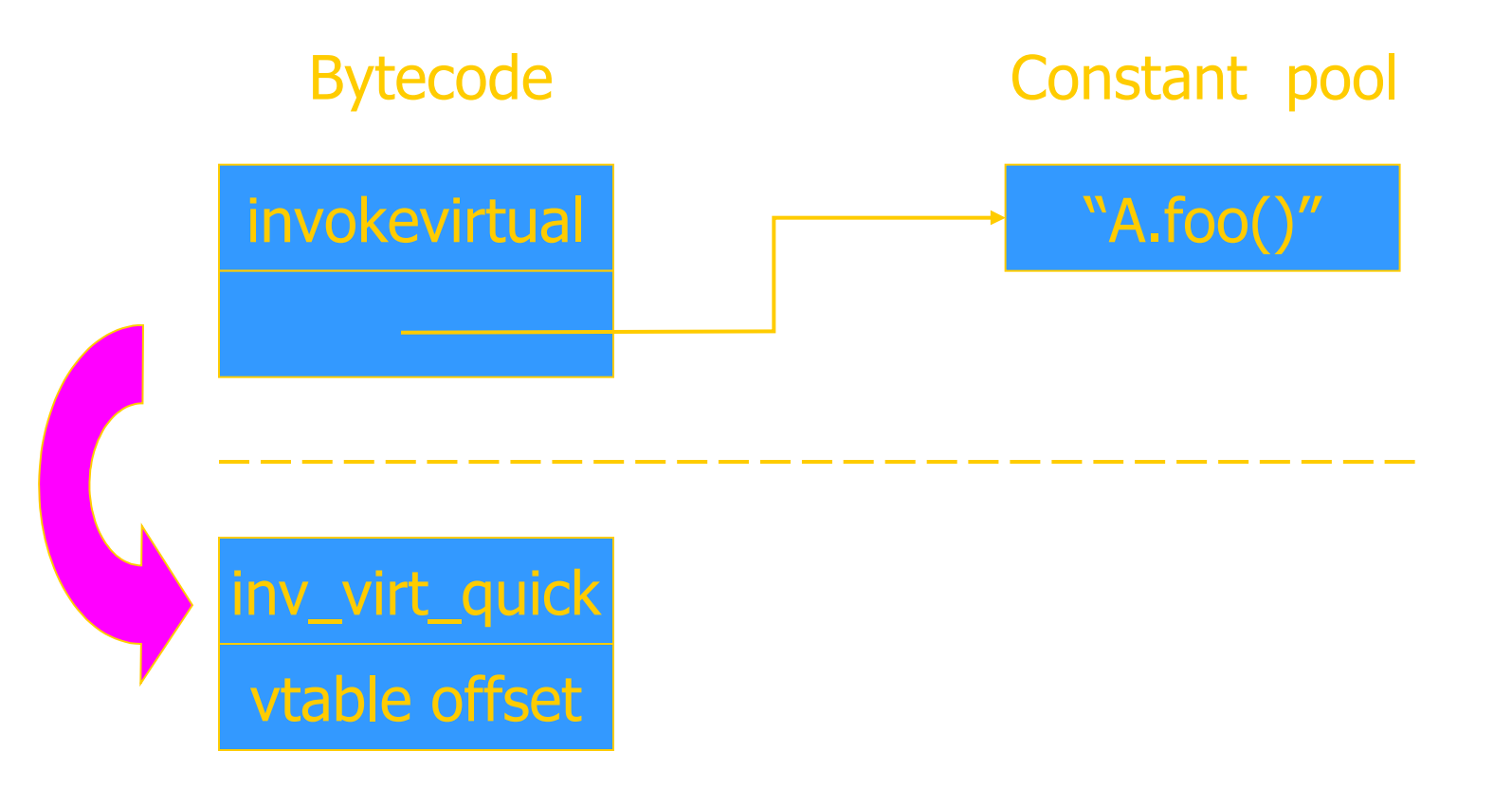

into the vtable. No search on second execution.  $_{100}$ • After search, rewrite bytcode to use fixed offset

#### Bytecode rewriting: invokeinterface

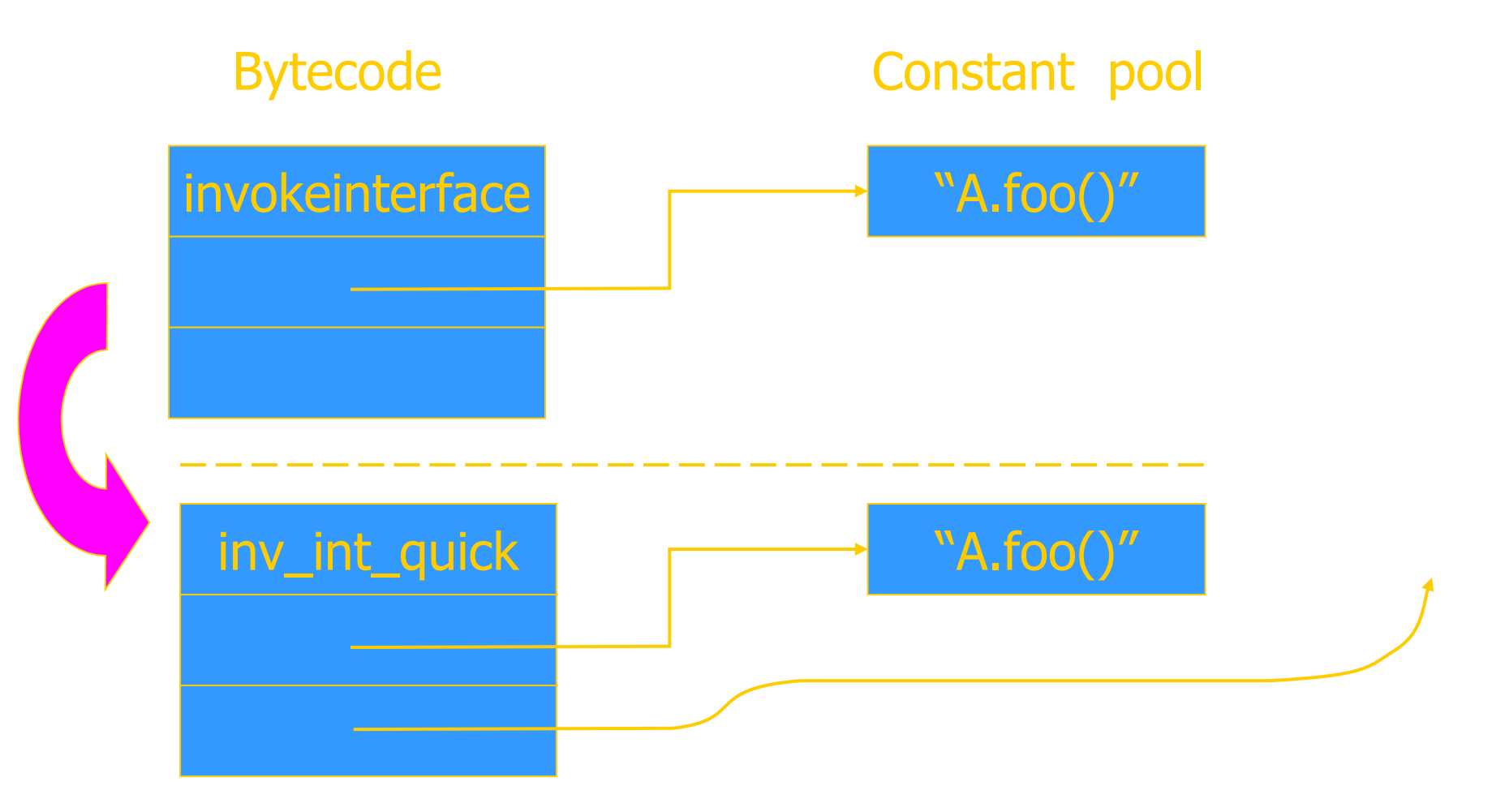

Cache address of method<sup>,</sup> check class on second Use

#### Bytecode Verifier

- Let's look at one example to see how this works
- Correctness condition
	- No operations should be invoked on an object
	- until it has been initialized
- Bytecode instructions
	- new 〈class〉 allocate memory for object
	- init 〈class〉 initialize object on top of stack
	- use 〈class〉 use object on top of stack

# Object creation

• Example:

Point  $p = new Point(3)$ 

Java source

- 1: new Point
- 2: dup
- 3: iconst 3
- 4: init Point

bytecode

- No easy pattern to match
- Multiple refs to same uninitialized object
	- Need some form of alias analysis

## Alias Analysis

• Other situations:

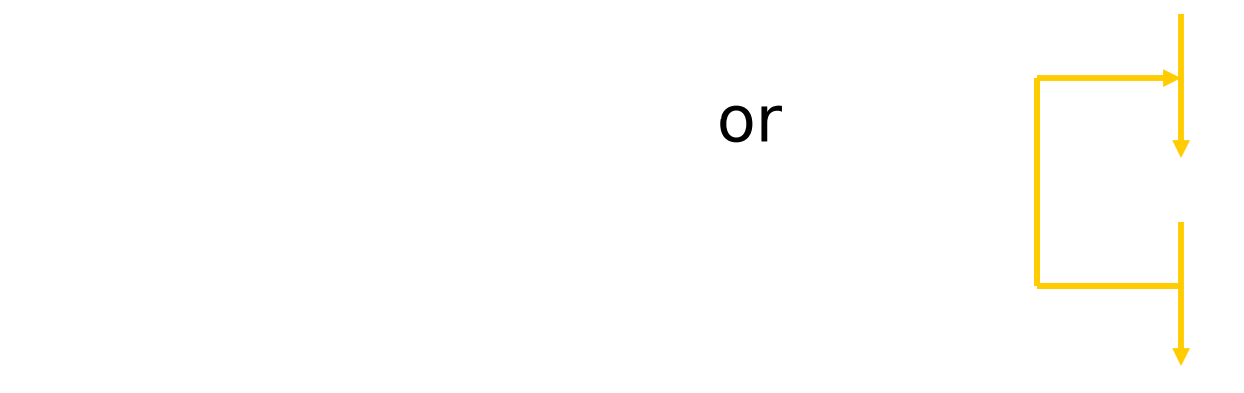

• Equivalence classes based on line where object was created.

## Tracking initialize-before-use

- Alias analysis uses line numbers
	- Two pointers to "unitialized object created at line 47" are assumed to point to same object
	- All accessible objects must be initialized before jump backwards (possible loop)
- Oversight in treatment of local subroutines
	- Used in implementation of  $try-finally$
	- Object created in finally not necessarily initialized
- No clear security consequence
	- Bug fixed

Have proved correctness of modified verifier for init

# Bug in Sun's JDK 1.1.4

- Example:
	- 1: jsr 10 10: store 0
	- 2: store 1 11: new P
	- 3: jsr 10
	- 4: store 2
	- 5: load 2
	- 6: init P
	- 7: load 1
	- 8: use P
	- 9: halt

variables 1 and 2 contain references to two different objects which are both "uninitialized object created on line 11"

12: ret 0

#### Implementing Generics

- Two possible implementations
	- Heterogeneous: instantiate generics
	- Homogeneous: translate generic class to standard class

```
lass Stack < A > \{void push(A a) { ... }
 A pop() { ... }
 ...}
```
Idea: replace class parameter <A> by Object, insert casts

#### Example generic construct: Lists

- Lists possible for any type of object
	- For any type t, can have type list\_of\_t
	- Operations cons, head, tail work for any type
- Define generic list class

template <type t> class List { private:  $t^*$  data; List $lt$ t $>$  \* next; public: void  $Cons(t*x)$  { ... } t\* Head ( ) { … } List<t> Tail  $( ) 1 ... 1$
#### Implementation Issues

- Data on heap, manipulated by pointer
	- Every list cell has two pointers, data and next
	- All pointers are same size
	- Can use same representation, code for all types
- Data stored in local variables
	- List cell must have space for data
	- Different representation for different types
	- Different code if offset built into code

#### "Homogeneous Implementation"

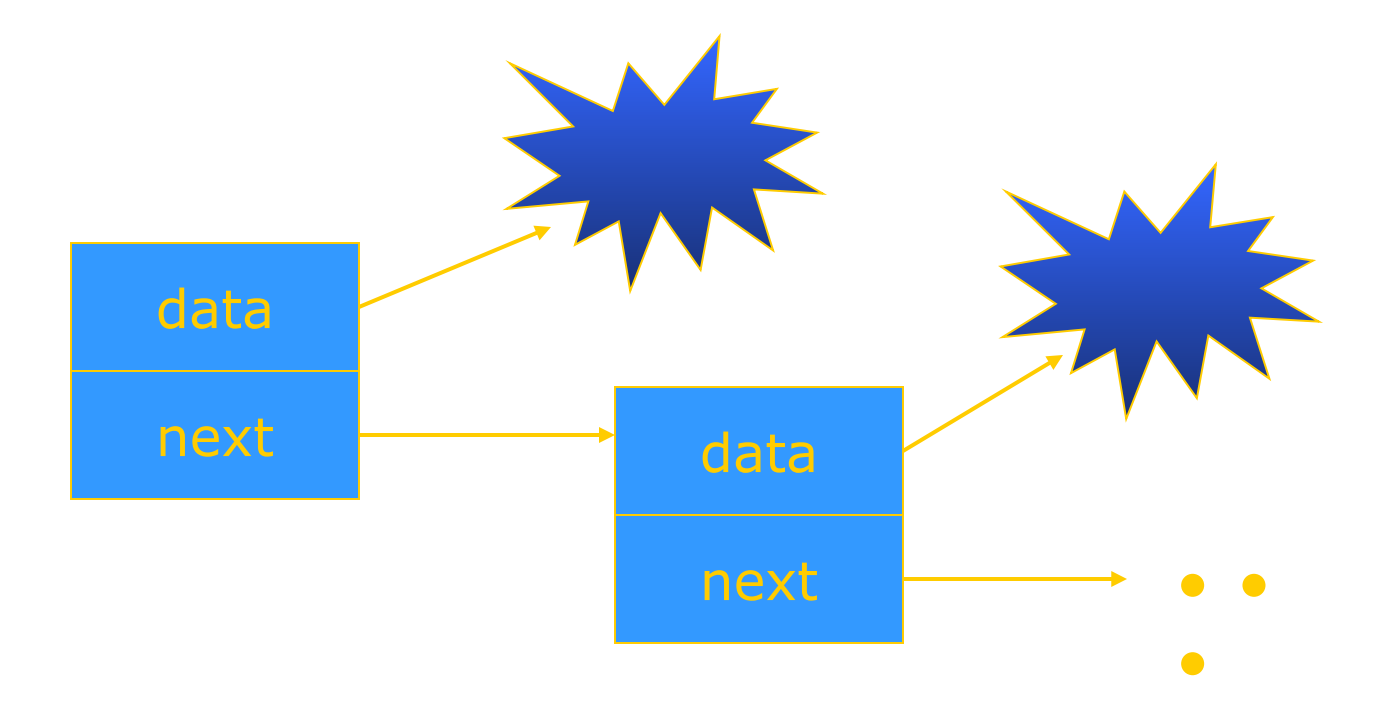

#### Same representation and code for all types of data

#### "Heterogeneous Implementation"

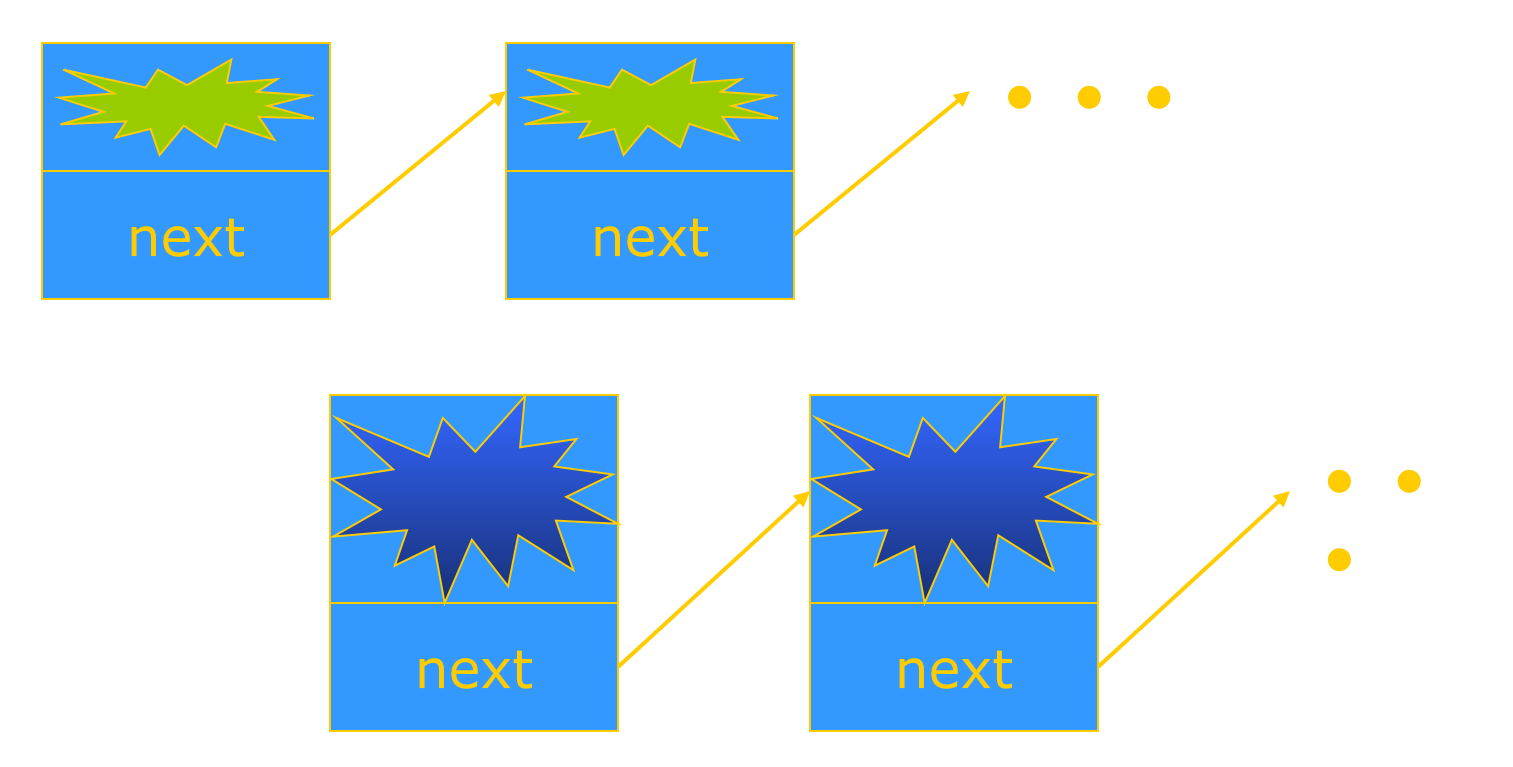

Specialize representation, code according to type

#### Example: Hash Table

```
interface Hashable {
   int HashCode ();
};
```
…

};

```
class HashTable < Key implements Hashable, Value> {
   void Insert (Key k, Value v) {
                 int bucket = k.HashCode();
                 InsertAt (bucket, k, v);
   }
```
#### Heterogeneous Implementation

- Compile generic class C<param>
	- Check use of parameter type according to constraints
	- Produce extended form of bytecode class file
		- Store constraints, type parameter names in bytecode file
- Expand when class C<actual> is loaded
	- Replace parameter type by actual class
	- Result is ordinary class file
	- This is a preprocessor to the class loader:
		- No change to the virtual machine
		- No need for additional bytecodes

### Generic bytecode with placeholders

```
void Insert (Key k, Value v) {
  int bucket = k.HashCode();
  InsertAt (bucket, k, v);
} 
Method void Insert($1, $2)
  aload_1
  invokevirtual #6 <Method $1.HashCode()I>
  istore 3 aload 0 iload 3 aload 1 aload 2
  invokevirtual #7 <Method HashTable < $1, $2 >.
                    InsertAt(IL$1;L$2;)V>
```
return

## Instantiation of generic bytecode

```
void Insert (Key k, Value v) {
  int bucket = k.HashCode();
  InsertAt (bucket, k, v);
} 
Method void Insert(Name, Integer)
  aload_1
  invokevirtual #6 <Method Name.HashCode()I>
  istore 3 aload 0 iload 3 aload 1 aload 2
  invokevirtual #7 <Method HashTable<Name, Integer>
                   InsertAt(ILName;LInteger;)V>
  return
```
## Load parameterized class file

• Use of  $\blacksquare$  invokes loader

- Several preprocess steps
	- Locate bytecode for parameterized class, actual types
	- Check the parameter constraints against actual class
	- Substitute actual type name for parameter type
	- Proceed with verifier, linker as usual.
- Can be implemented with  $\sim$ 500 lines Java code
	- Portable, efficient, no need to change virtual machine

## Java 1.5 Solution

• Homogeneous implementation

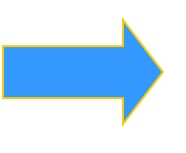

- Algorithm
	- replace class parameter <A> by Object, insert casts
	- if <A extends B>, replace A by B
- Why choose this implementation?
	- Backward compatibility of distributed bytecode
	- Surprise: faster because class loading is slow

#### Some details that matter

- Allocation of static variables
	- Heterogeneous: separate copy for each instance
	- Homogenous: one copy shared by all instances
- Constructor of actual class parameter
	- Heterogeneous: class  $G$ <T> ... T  $x = new T$ ;
	- Homogenous: new T may just be Object !
- Resolve overloading
	- Heterogeneous: could try to resolve at instantiation time  $(C_{++})$
	- Homogenous: no information about type parameter
- When is template instantiated?
	- Compile- or link-time (C++)
	- Java alternative: class load time

## **Outline**

- Objects in Java
	- Classes, encapsulation, inheritance
- Type system
	- Primitive types, interfaces, arrays, exceptions
- Generics (added in Java 1.5)
	- Basics, wildcards, …
- Virtual machine
	- Loader, verifier, linker, interpreter
	- Bytecodes for method lookup
	- Bytecode verifier (example: initialize before use)
	- Implementation of generics
	- Security issues

## Java Security

- Security
	- Prevent unauthorized use of computational resources
- Java security
	- Java code can read input from careless user or malicious attacker
	- Java code can be transmitted over network code may be written by careless friend or malicious attacker

Java is designed to reduce many security risks

## Java Security Mechanisms

- Sandboxing
	- Run program in restricted environment
		- Analogy: child's sandbox with only safe toys
	- This term refers to
		- Features of loader, verifier, interpreter that restrict program
		- Java Security Manager, a special object that acts as access control "gatekeeper"
- Code signing
	- Use cryptography to establish origin of class file
		- This info can be used by security manager

### Buffer Overflow Attack

- Most prevalent security problem today
	- Approximately 80% of CERT advisories are related to buffer overflow vulnerabilities in OS, other code
- General network-based attack
	- Attacker sends carefully designed network msgs
	- Input causes privileged program (e.g., Sendmail) to do something it was not designed to do
- Does not work in Java
	- Illustrates what Java was designed to prevent

#### Sample C code to illustrate attack

• Function

• Calling program

– Copies str into buffer until null

 $-$  Could write past end of buffer, write past end of buffer,  $\alpha$ 

 $-$  This cause segmentation fault is caused by  $\mathcal{O}(1)$ 

– Writes 'A' over f activation  $\mathcal{A}^{\mathcal{A}}$ ' over f activation  $\mathcal{A}^{\mathcal{A}}$ 

 $-$  Put meaningful address in the set of  $\mathcal{P}$ 

– Function f  $\mathcal{F}$  returns to the function f  $\mathcal{F}$ 

• Variations

 $-$  Put code in string and jump to the interval  $\mathcal{P}$ See: Smashing the stack for fun and profit

## Java Sandbox

- Four complementary mechanisms
	- Class loader
		- Separate namespaces for separate class loaders
		- Associates protection domain with each class
	- Verifier and JVM run-time tests
		- NO unchecked casts or other type errors, NO array overflow
		- Preserves private, protected visibility levels
	- Security Manager
		- Called by library functions to decide if request is allowed
		- Uses protection domain associated with code, user policy
		- Recall: stack inspection aproblem on midterm and the state

# Why is typing a security feature?

- Sandbox mechanisms all rely on type safety
- Example
	- Unchecked C cast lets code make any system call

```
int (*fp)() /* variable "fp" is a function pointer
 */
...
fp = addr; /* assign address stored in an integer var
   */
(*fp)(n); /* call the function at this address
 */
```
 $\frac{1}{2}$ Java 125 **Other examples involving type confusion in book** 

## Security Manager

- Java library functions call security manager
- Security manager object answers at run time
	- Decide if calling code is allowed to do operation
	- Examine protection domain of calling class
		- Signer: organization that signed code before loading
		- Location: URL where the Java classes came from
	- Uses the system policy to decide access permission

#### Sample SecurityManager methods

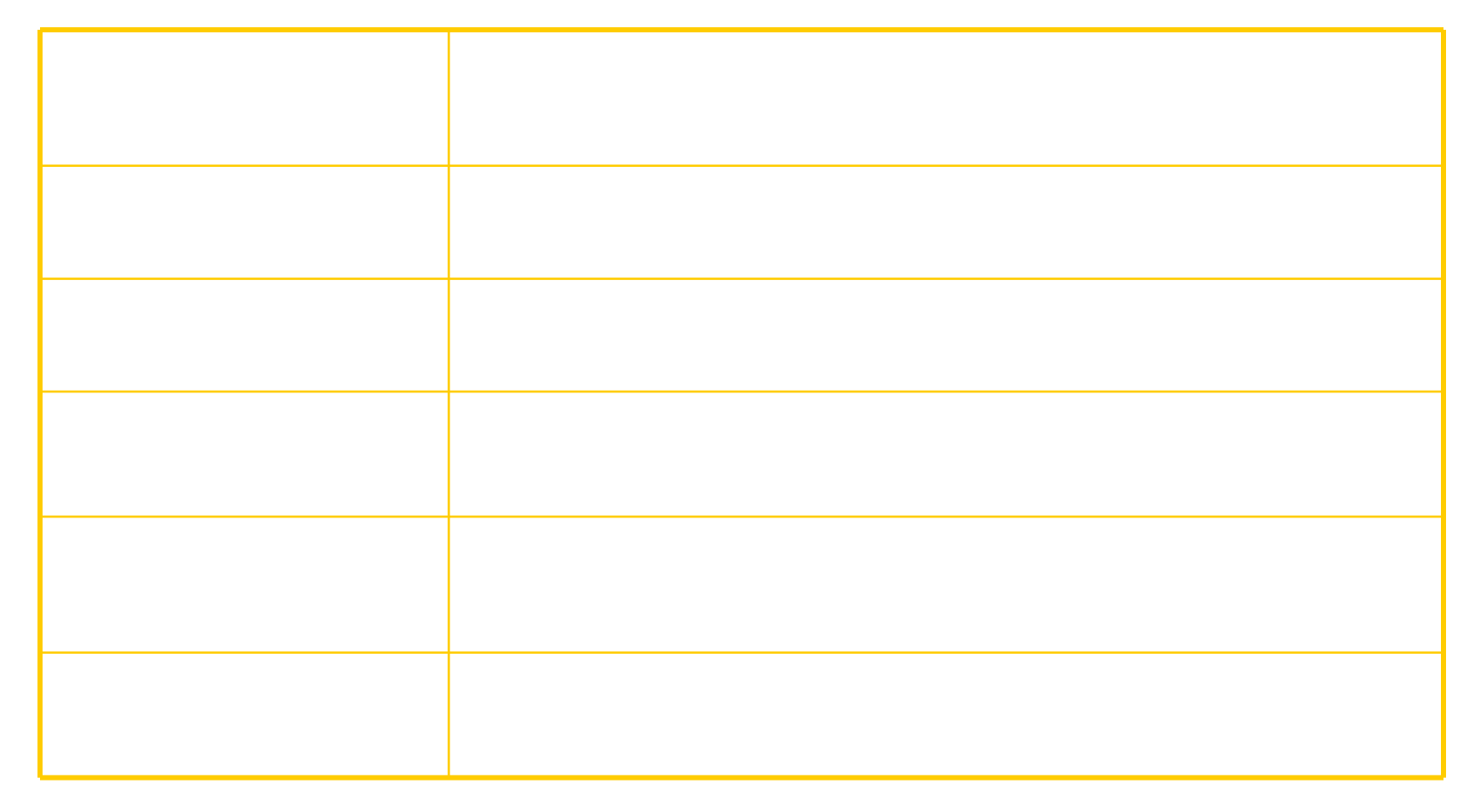

## Stack Inspection

- Permission depends on
	- Permission of calling method
	- Permission of all methods above it on stack
		- Up to method that is trusted and asserts this trust

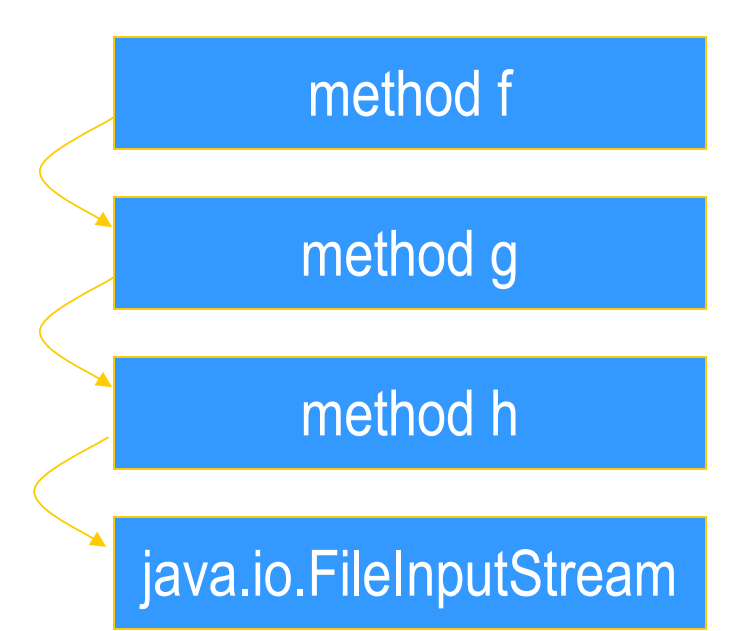

Many details omitted here

Stories: Netscape font / passwd bug; Shockwave plug<sub>a</sub>in

## Java Summary

- Objects
	- have fields and methods
	- alloc on heap, access by pointer, garbage collected
- Classes
	- Public, Private, Protected, Package (not exactly C++)
	- Can have static (class) members
	- Constructors and finalize methods
- Inheritance
	- Single inheritance
	- Final classes and methods

# Java Summary (II)

- Subtyping
	- Determined from inheritance hierarchy
	- Class may implement multiple interfaces
- Virtual machine
	- Load bytecode for classes at run time
	- Verifier checks bytecode
	- Interpreter also makes run-time checks
		- type casts
		- array bounds
		- $\mathbf{r}$  .
	- Portability and security are main considerations

## Some Highlights

- Dynamic lookup
	- Different bytecodes for by-class, by-interface
	- Search vtable + Bytecode rewriting or caching
- Subtyping
	- Interfaces instead of multiple inheritance
	- Awkward treatment of array subtyping (my opinion)
- Generics
	- Type checked, not instantiated, some limitations (<T>… new T)
- Bytecode-based JVM
	- Bytcode verifier
	- Security: security manager, stack inspection

## Comparison with C++

- Almost everything is object  $+$  Simplicity -**Efficiency** 
	- except for values from primitive types
- Type safe  $+$  Safety  $+$ /- Code complexity -**Efficiency** 
	- Arrays are bounds checked
	- No pointer arithmetic, no unchecked type casts
	- Garbage collected
- Interpreted  $+$  Portability  $+$  Safety Efficiency
	- Compiled to byte code: a generalized form of assembly language designed to interpret quickly.
	- Byte codes contain type information

## Comparison (cont'd)

- Objects accessed by ptr  $+$  Simplicity Efficiency
	- No problems with direct manipulation of objects
- Garbage collection: + Safety + Simplicity -**Efficiency** 
	- Needed to support type safety
- Built-in concurrency support  $+$  Portability
	- Used for concurrent garbage collection (avoid waiting?)
	- Concurrency control via synchronous methods
	- Part of network support: download data while executing
- Exceptions
	- As in C++, integral part of language design

## Links

- **Enhancements in JDK 5**
	- http://java.sun.com/j2se/1.5.0/docs/guide/language/inde x.html
- J2SE 5.0 in a Nutshell
	- http://java.sun.com/developer/technicalArticles/releases /j2se15/
- Generics
	- http://www.langer.camelot.de/Resources/Links/JavaGene rics.htm